729G28 Webprogrammering och databaser

Fö 3: Relationsmodellen definitioner ER-modell -> relationsmodell nycklar, olika varianter

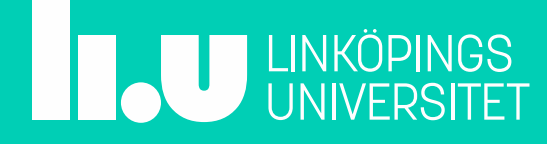

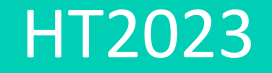

## Relationsmodellen

- Introducerades av Edward Codd 1970
- Mycket vanlig
- Stödjer kraftfulla och ändå enkla deklarativa språk
- Matematisk grund i relationsalgebra

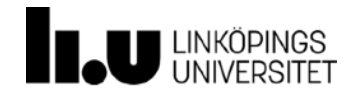

## Relation - en typ av funktion

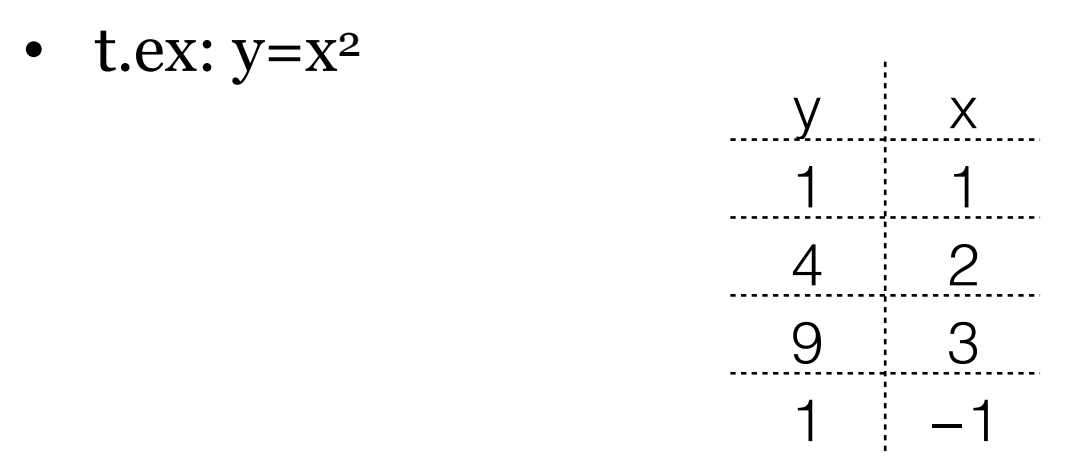

Relation - en generalisering av funktion

- godtyckligt antal kolumner (domäner)
- varje rad representerar värden som hör ihop
- Relationsalgebra räkna med relationer

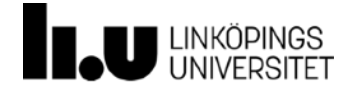

# Relationer Relationen har **attribut** och är en mängd av **tupler**

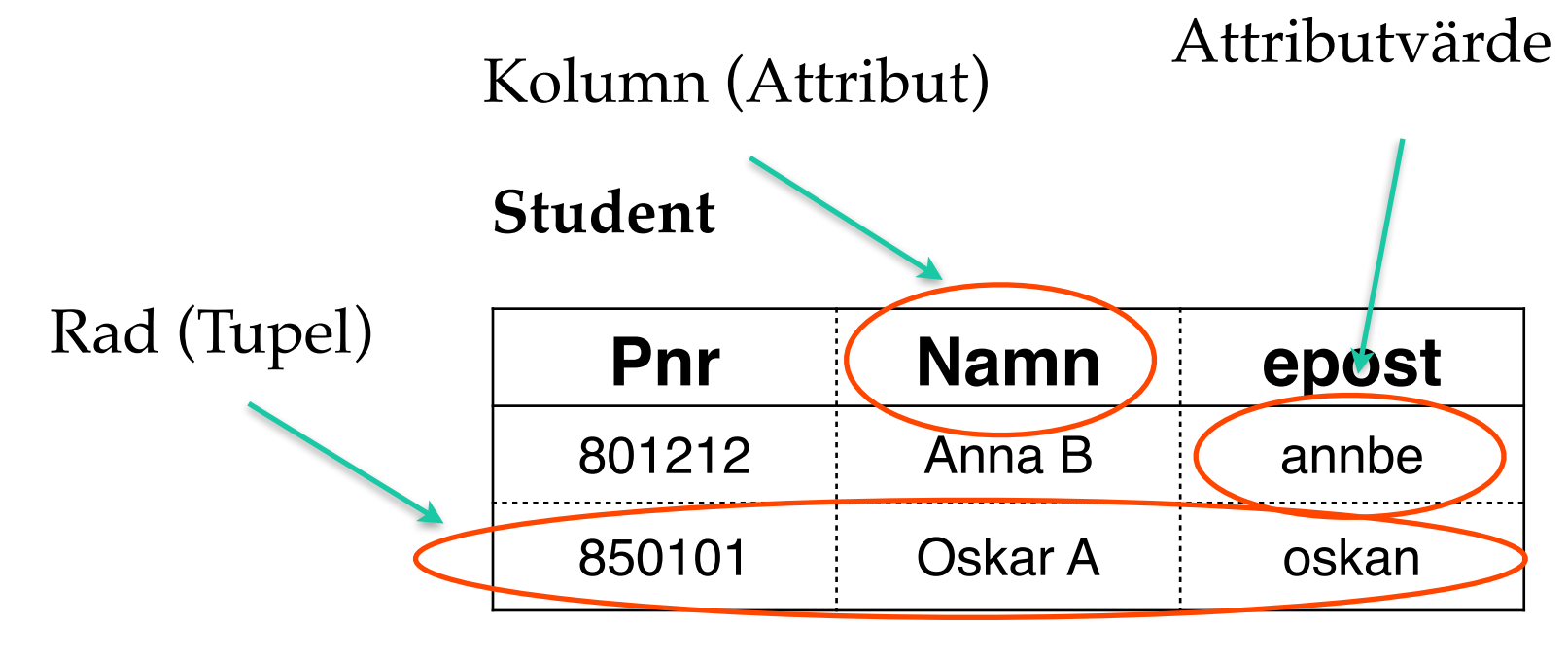

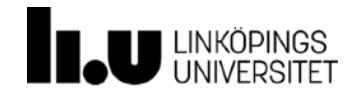

#### Relationer – som tabeller

- Tabellen består av en **mängd** rader!
	- Rader får ej ha dubletter
	- Raderna betraktas som osorterade
- attributvärdena är **atomära** (odelbara).
- Notera att ER-modellens attribut hade en värdemängd (domän) på samma sätt som relationsmodellens attribut (kolumner).

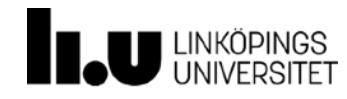

## Relationsschema

relationsnamn (attributnamn1, ... attributnamnN)

• exempel:

Student (namn, gata, husNr, postNr, liuID, program)

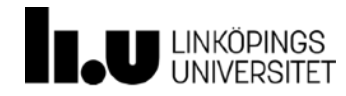

## Alternativa notationer:

**Student** 

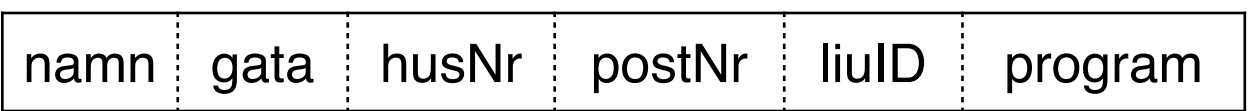

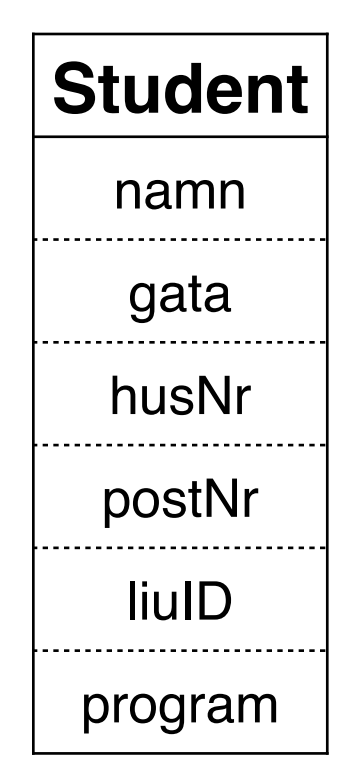

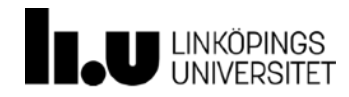

## Flera relationer

- En databas består av flera relationer med kopplingar mellan sig.
- Ex: studenter och program:
- Foreign key program references Program (kod) **Referensattribut**

**Student** 

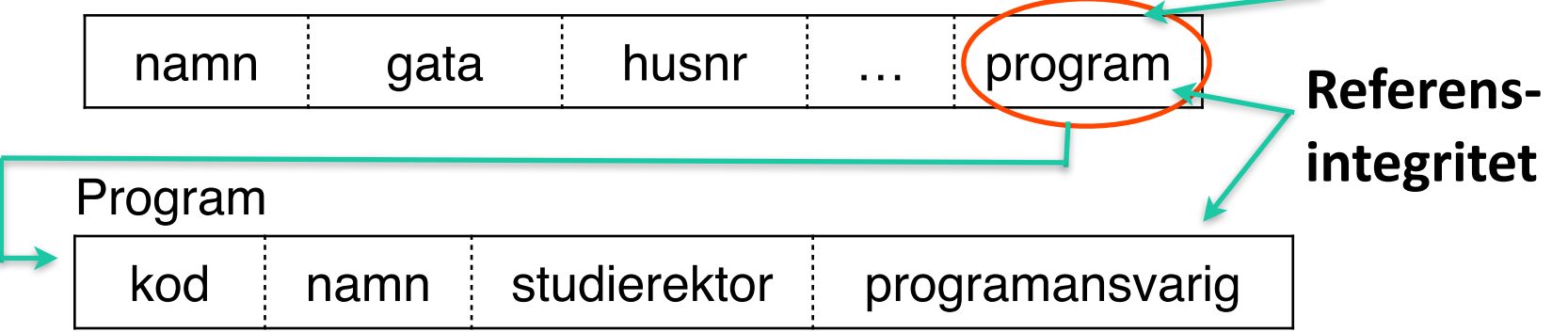

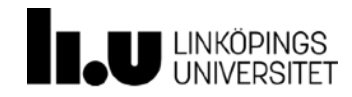

#### Referensintegritet

- Delete from Program where kod=f7kko WITER BOR
- Delete from Program where kod=f7ksta **Student**

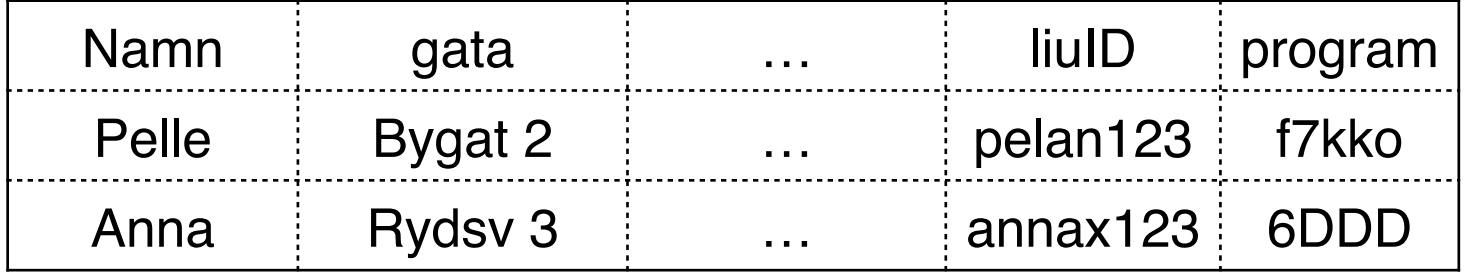

#### Program

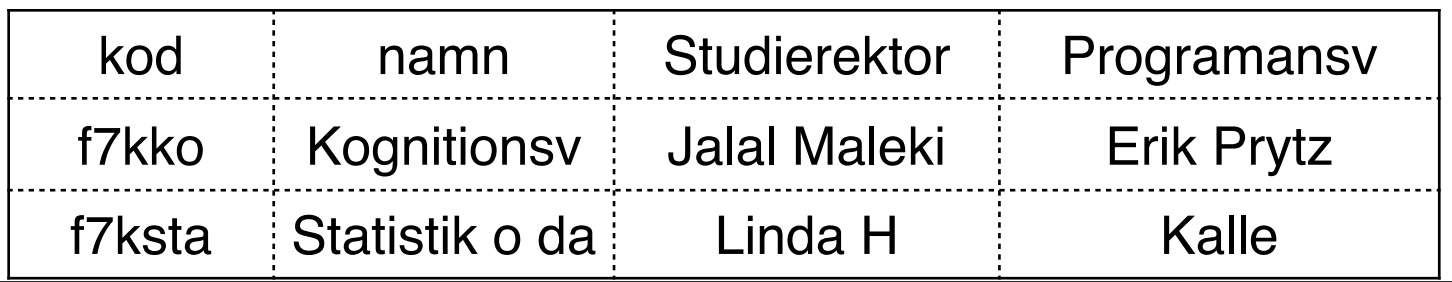

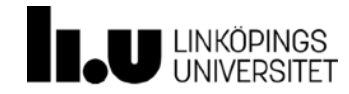

## Universitetet: ER-diagram 10

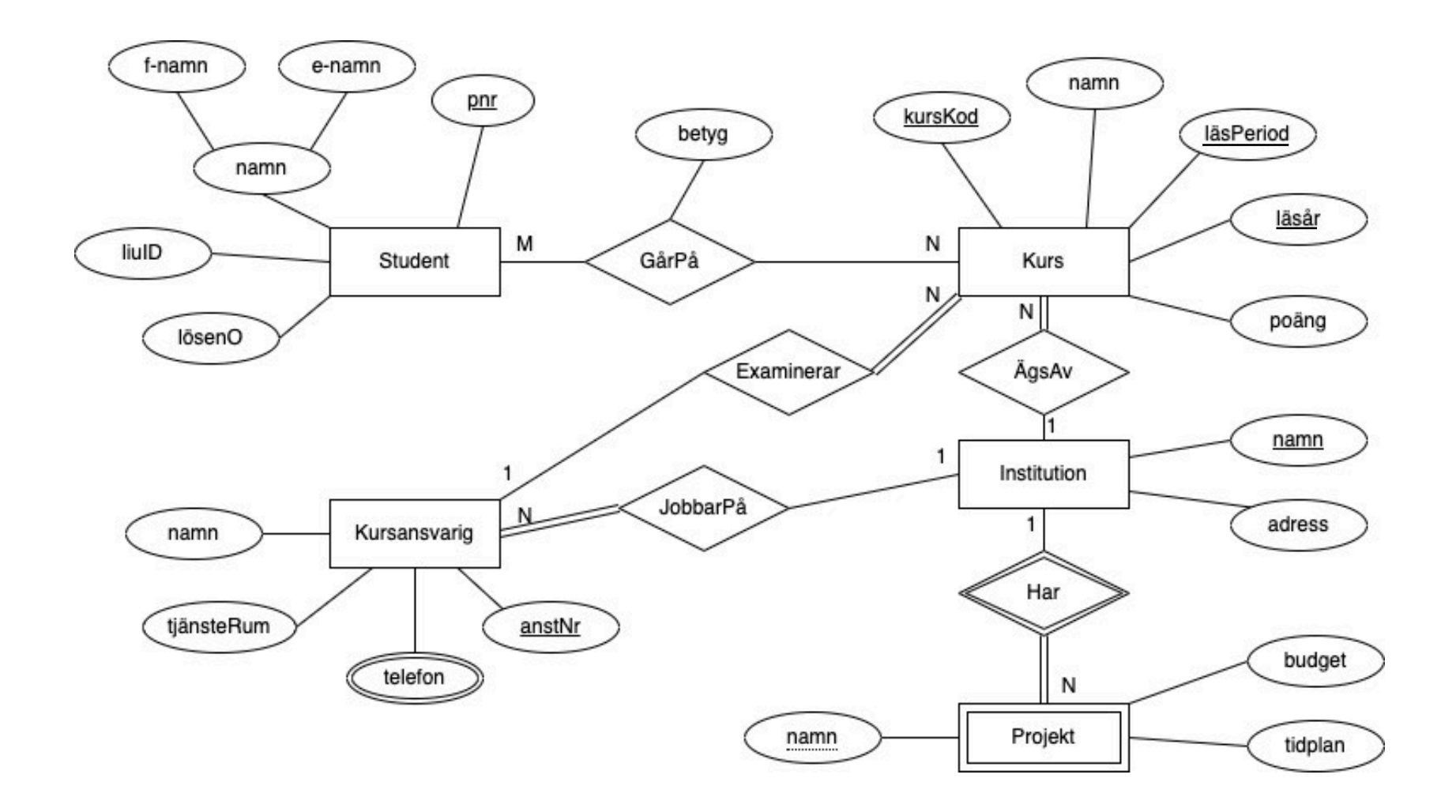

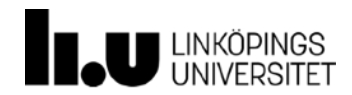

# Från ER till Relationsmodell (Kokbok+)

- 1. För varje entitetstyp: definiera motsvarande relationsschema. Varje tupel i relationen kommer att representera en entitetsinstans
	- Vanliga attribut blir attribut (kolumner) (1)
	- Sammansatta attribut representeras av delarna (8)
	- Flervärda attribut blir en egen relation med nyckeln till entitetstypen och attributet enkelt (9)
	- Svag entitetstyp får som extra attribut nyckeln till den ägande entitetstypen (7)

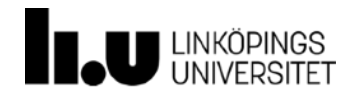

# Från ER till Relationsmodell

- 2. För varje sambandstyp:
	- Binära samband
		- 1:N (N:1) lägg in 1-entitetens nyckel i relationen för N-entiteten (2)
		- 1:1 lägg in nyckeln till den ena entiteten i den andras relation (3)
		- N:M blir en egen relation bestående av nycklarna till båda entiteterna (4)
	- Flervägssamband blir egen relation (pss som N:M) (5)
	- Ägandesamband ignoreras
	- Attribut på samband läggs in i respektive relation (6)

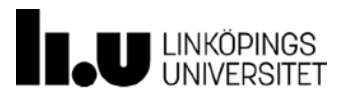

## Obs: Sambandstyper - referensattribut

Entitetstypers nycklar som läggs in i andra relationer än den som representerar den egna entitetstypen blir referensattribut!

- t.ex. Examinerar: examinator refererar Kursansvarig
- Gäller även svag entitetstyp (ägande e-typen)

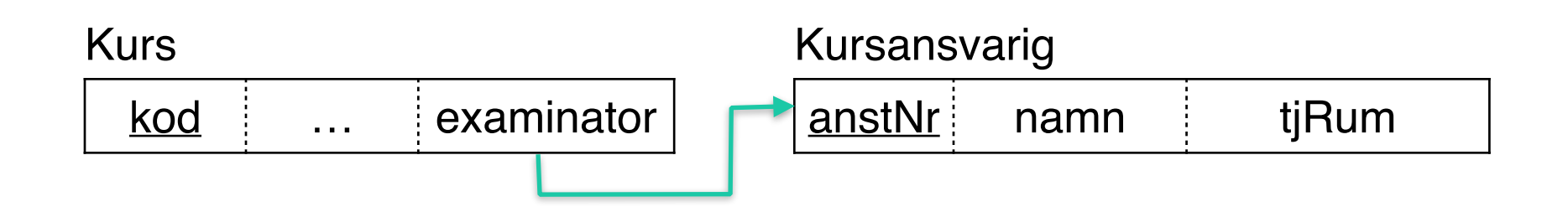

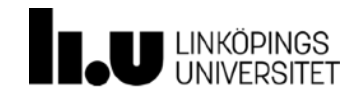

# Från ER till Relationsmodell

- 3. Markera nycklar
	- ER-modellens nyckelattribut?
	- Nya relationer?
	- Alternativ?

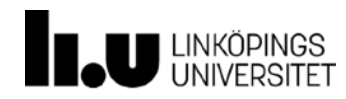

## Relationsmodellens nycklar, definition

**Om** något eller några av attributen i en relation kan användas för att identifiera hela tupeln (raden) **så** är det/de attributen en **nyckel**

En **nyckel** är alltså en delmängd av attributen i en relation.

Typer: Supernyckel, kandidatnyckel, primärnyckel

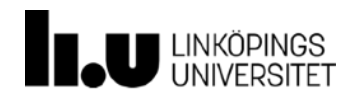

## Supernyckel, formellt:

Om **k** är en delmängd av attributen i en relation **R** sådan att **k** kan användas för att identifiera raderna i **R** så är **k** en **supernyckel** för **R**.

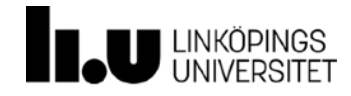

## Kandidatnyckel = minimal supernyckel

En supernyckel **k** är minimal om vi inte kan ta bort något attribut ur **k** så att den nya k, **k'**, fortfarande är en supernyckel. **k** är då en kandidatnyckel.

Generellt finns det flera kandidatnycklar för en relation.

De attribut som ingår i någon kandidatnyckel kallas **nyckel-attribut.**

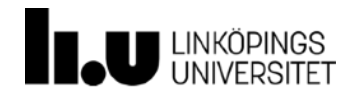

## Primärnyckel

- Den kandidatnyckel som **väljs** av databasdesignern som huvudnyckel för en relationstabell R kallas primärnyckel eller nycke**ln** till R.
- Används i andra relationer för att referera till en viss rad i R.
- Primärnyckeln markeras i relationsschemat med understrykning.

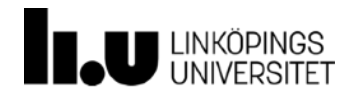

## Från ER till Relationsmodellen : 3.Nycklar

Relationer baserade på:

– vanlig entitetstyp

– svag entitetstyp

– flervärt attribut

Får som primärnyckel:

- nyckeln ur ERdiagrammet.
- nyckeln till den ägande entitestypen **plus** den partiella nyckeln.

– nyckeln till entitetstypen **plus** attributet självt.

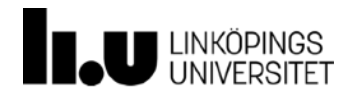

#### Från ER till Relationsmodellen : nycklar, forts

Relationer baserade på sambandstyp: – Binär M:N

– flervägssambandstyp

Får som primärnyckel:

- båda entitetstypernas nycklar
- nycklarna till de sammanbundna entitetstyper som kan ingå i flera sambandsinstanser

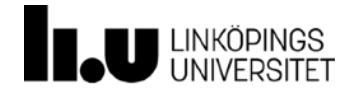

## Extra steg till kokboken

- 4. Kontrollera redundans, förenkla vid behov: Normalisera (jfr föreläsning om detta).
- 5. Specificera integritetsvillkoren, t.ex:
	- Totalt deltagande: Not Null
	- Referensattribut = främmande nycklar **Markeras med pilar** från referensattribut till refererad relation
	- semantisk integritet

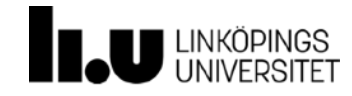

## Universitetet, resultat and the control of  $22$

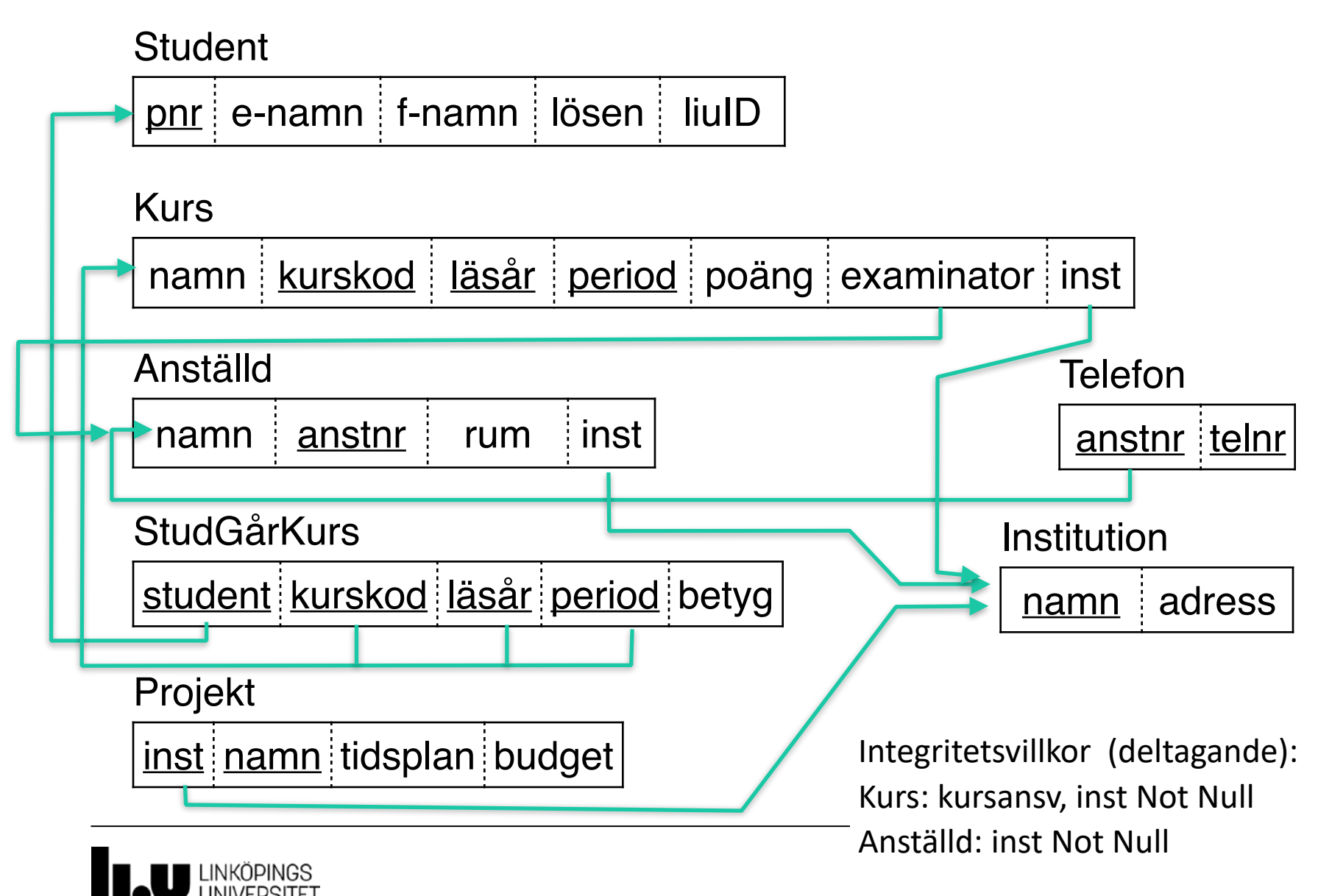

#### Kokbok+

- 1. Entitetstyper -> relationer (kom ihåg alla attribut)
- 2. Sambandstyper in i relationer eller blir egna relationer
- 3. Nycklar
- 4. Redundanskontroll, normalisering
- 5. Integritetsvillkor

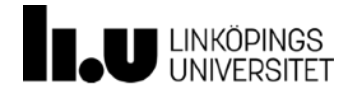

## Fysisk datamodell: SQL

- Skapa tabellerna (create table)
	- Attributens domäner (integer, longint, char, varchar, boolean, date, ….)
- Integritetsvillkor:
	- Primärnyckel: primary key
	- totalt deltagande: not null
	- Främmande nycklar: foreign key (attribut) references måltabell (primärnyckel)
- Index, filorganisation... beror av användning och databashanteraren.

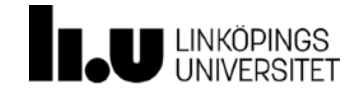

# Frågor? Nästa tillfälle: Lektion om ER- och relationsmodeller

www.liu.se

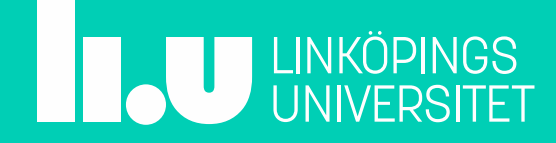